*Water Power Engineering Formulas...* 1/11

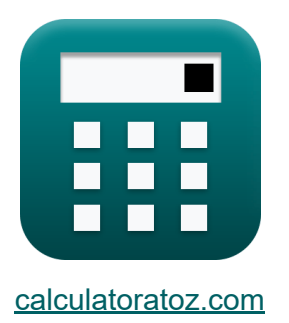

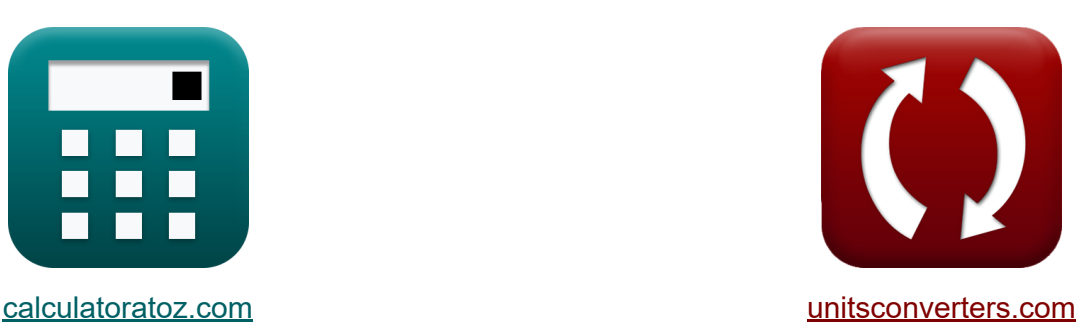

# **Engenharia de Energia Hídrica Fórmulas**

#### [Calculadoras!](https://www.calculatoratoz.com/pt) Exemplos! [Conversões!](https://www.unitsconverters.com/pt)

Exemplos!

marca páginas **[calculatoratoz.com](https://www.calculatoratoz.com/pt)**, **[unitsconverters.com](https://www.unitsconverters.com/pt)**

Maior cobertura de calculadoras e crescente - **30.000+ calculadoras!** Calcular com uma unidade diferente para cada variável - **Conversão de unidade embutida!**

Coleção mais ampla de medidas e unidades - **250+ medições!**

Sinta-se à vontade para COMPARTILHAR este documento com seus amigos!

*[Por favor, deixe seu feedback aqui...](https://docs.google.com/forms/d/e/1FAIpQLSf4b4wDgl-KBPJGChMJCxFlqrHvFdmw4Z8WHDP7MoWEdk8QOw/viewform?usp=pp_url&entry.1491156970=Engenharia%20de%20Energia%20H%C3%ADdrica%20F%C3%B3rmulas)*

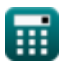

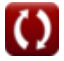

## **Lista de 20 Engenharia de Energia Hídrica Fórmulas**

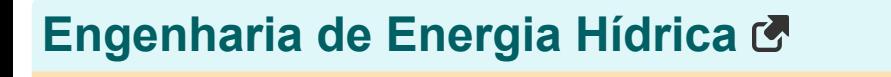

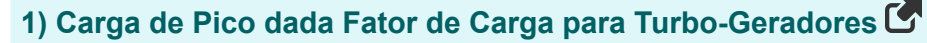

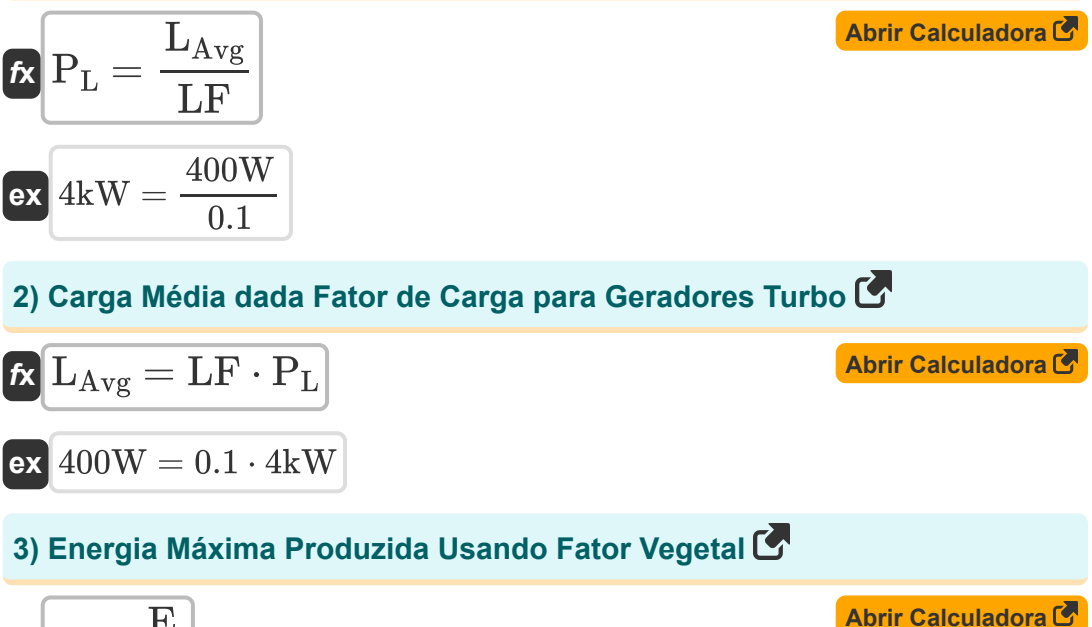

$$
\begin{aligned} \mathbf{f} \mathbf{x} \overline{\n \begin{bmatrix}\n \mathbf{w} = \frac{\mathbf{E}}{\mathbf{p}}\n \end{bmatrix}} \\
 \mathbf{e} \mathbf{x} \overline{\n \begin{bmatrix}\n 500 \text{kW*} \text{h} = \frac{250 \text{kW*} \text{h}}{0.5}\n \end{bmatrix}}\n \end{aligned}
$$

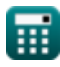

*Water Power Engineering Formulas...* 3/11

**4) Energia realmente produzida dado o fator da planta**

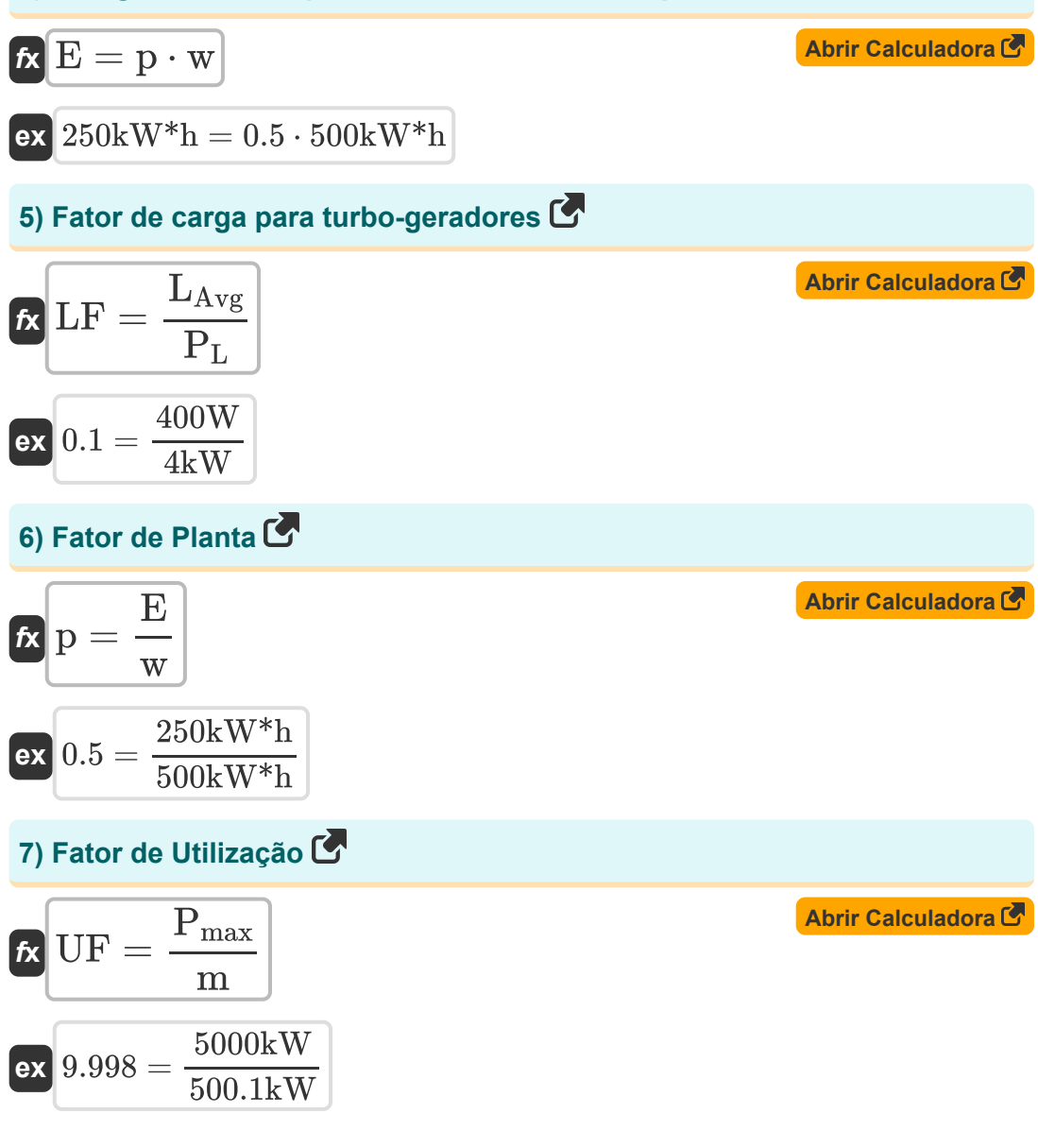

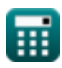

*Water Power Engineering Formulas...* 4/11

#### **8) Potência máxima desenvolvida dado o fator de utilização**

$$
\boldsymbol{\kappa}\big[\mathrm{P}_{\mathrm{max}}=\mathrm{UF}\cdot\mathrm{m}\big]
$$

$$
\boxed{\textbf{ex}}\ \frac{5001\text{kW}=10\cdot 500.1\text{kW}}
$$

#### **9) Potência total que pode ser desenvolvida dado o fator de utilização**

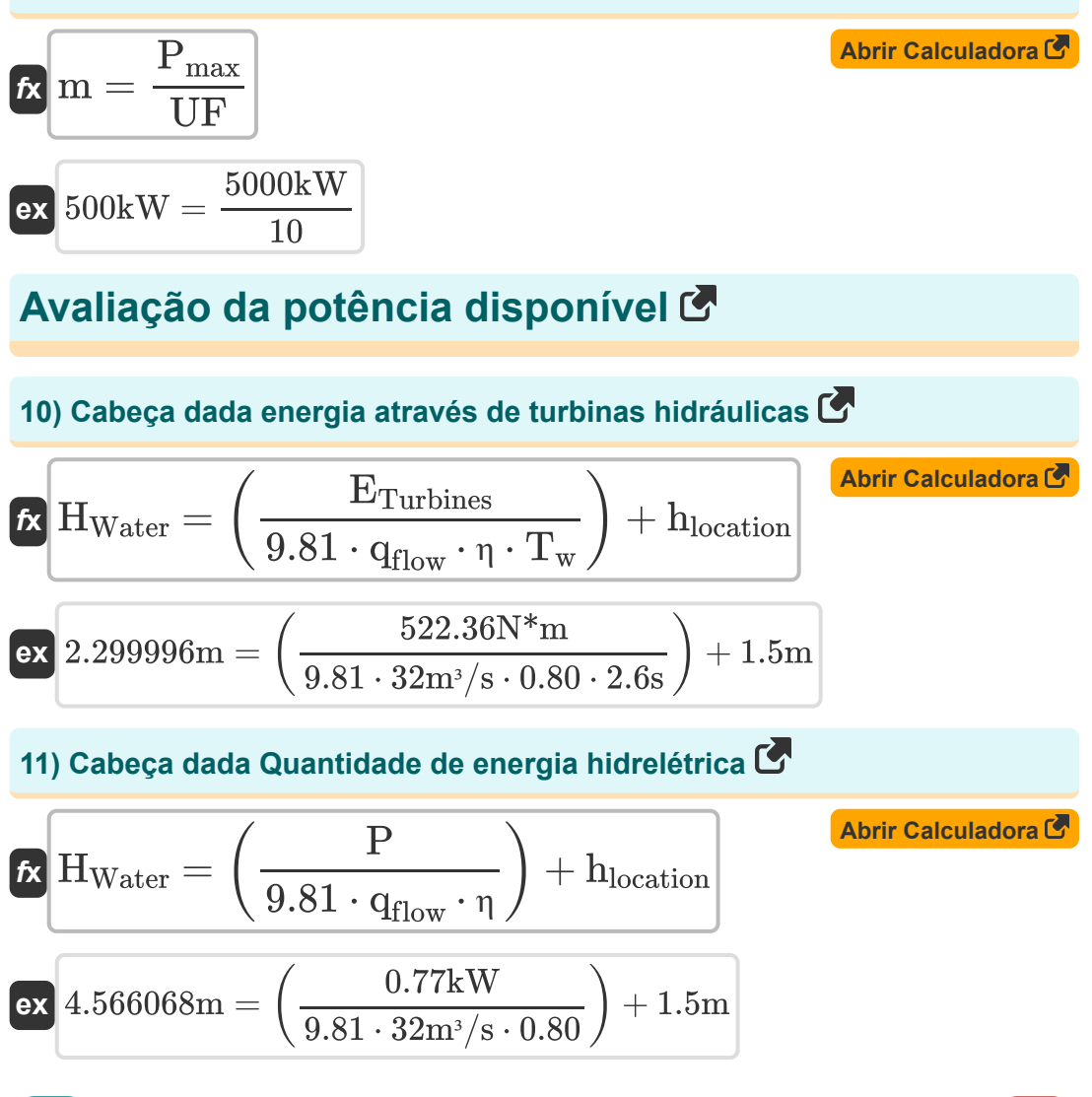

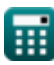

**[Abrir Calculadora](https://www.calculatoratoz.com/pt/maximum-power-developed-given-utilization-factor-calculator/Calc-16277)** 

Water Power Engineering Formulas...

**12) Cabeça efetiva dada energia através de turbinas hidráulicas** 

$$
\begin{aligned} \mathbf{f} \mathbf{x} \left[ H_{\text{eff}} = \frac{E_{\text{Turbines}}}{9.81 \cdot q_{\text{flow}} \cdot \eta \cdot T_w} \right] \\ \mathbf{g} \left[ 0.799996 \text{m} = \frac{522.36 \text{N}^* \text{m}}{9.81 \cdot 32 \text{m}^3/\text{s} \cdot 0.80 \cdot 2.6 \text{s}} \right] \end{aligned}
$$

**13) Eficiência da Estação Hidrelétrica dada a Quantidade de Hidrelétrica** M

$$
\textbf{fs}\left[\eta=\frac{P}{9.81\cdot q_{flow}\cdot\left(H_{l}-H_{Water}\right)}\right]
$$

$$
\boxed{\text{ex } 0.908465 = \frac{0.77 \text{kW}}{9.81 \cdot 32 \text{m}^3/\text{s} \cdot (\text{5m} - 2.3 \text{m})}}
$$

#### **14) Eficiência da Usina Hidrelétrica com Energia Através de Turbinas Hidráulicas**

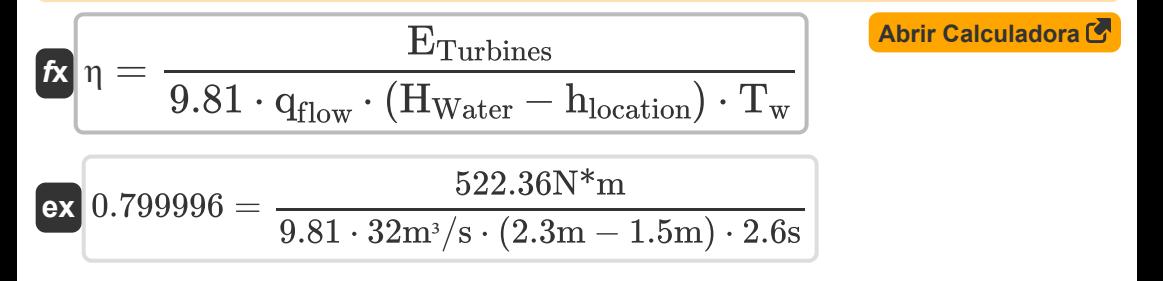

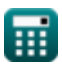

**Calculadora** 

**[Abrir Calculadora](https://www.calculatoratoz.com/pt/efficiency-of-hydropower-station-given-amount-of-hydropower-calculator/Calc-16281)** 

Water Power Engineering Formulas...<br>
6/11

**15) Energia por meio de turbinas hidráulicas** 

| A <sup>1</sup>                                                                                                    |  |
|----------------------------------------------------------------------------------------------------|--|
| A <sup>2</sup>                                                                                                    |  |
| $E_{\text{Turbines}} = (9.81 \cdot q_{\text{flow}} \cdot (H_{\text{Water}} - h_{\text{location}}) \cdot \eta \cdot T_w)$                                          |  |
| $E_{\text{522.3629N*m}} = (9.81 \cdot 32 \text{m}^3/\text{s} \cdot (2.3 \text{m} - 1.5 \text{m}) \cdot 0.80 \cdot 2.6 \text{s})$                                  |  |
| $16) \text{ Perda de carga dada a quantidade de energia hidrelétrica } \bullet$                                                                                   |  |
| $E_{\text{h}} \text{h}_\text{location} = \left( \left( \frac{P}{9.81 \cdot q_{\text{flow}} \cdot \eta} \right) - H_{\text{Water}} \right)$                        |  |
| $E_{\text{h}} \text{location} = \left( \left( \frac{0.77 \text{kW}}{9.81 \cdot 32 \text{m}^3/\text{s} \cdot 0.80} \right) - 2.3 \text{m} \right)$                 |  |
| $17) \text{Perda de carga dada energia através de turbinas hidráulicas } \bullet$                                                                                 |  |
| $h_{\text{location}} = - \left( \left( \frac{E_{\text{Turbines}}}{9.81 \cdot q_{\text{flow}} \cdot \eta \cdot T_w} \right) - H_{\text{Water}} \right)$            |  |
| $E_{\text{hlocation}} = - \left( \left( \frac{522.36 \text{N*m}}{9.81 \cdot 32 \text{m}^3/\text{s} \cdot 0.80 \cdot 2.6 \text{s}} \right) - 2.3 \text{m} \right)$ |  |
| $18) \text{ Período de fluxo dado energia através de turbinas hidráulicas } \bullet$                                                                              |  |
| $E_{\text{Tw}} = \frac{E_{\text{Turbines}}}{9.81 \cdot q_{\text{flow}} \cdot (H_{\text$                                                                           |  |

*Water Power Engineering Formulas...* 7/11

**19) Quantidade de energia hidrelétrica** 

$$
\textit{fs}\left[P=\frac{\gamma_{\text{f}}\cdot q_{\text{flow}}\cdot\left(H_{\text{l}}-H_{\text{Water}}\right)\cdot\eta}{1000}\right]
$$

$$
\textbf{ex } 0.678067 \text{kW} = \frac{9.81 \text{kN}/\text{m}^3 \cdot 32 \text{m}^3/\text{s} \cdot (5 \text{m} - 2.3 \text{m}) \cdot 0.80}{1000}
$$

**20) Taxa de fluxo de água dada energia através de turbinas hidráulicas**

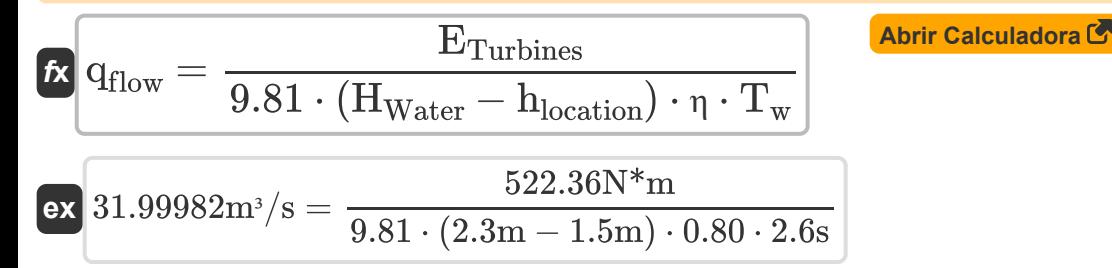

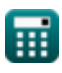

**[Abrir Calculadora](https://www.calculatoratoz.com/pt/amount-of-hydropower-calculator/Calc-16279)** 

## **Variáveis Usadas**

- **E** Energia realmente produzida *(Quilowatt-hora)*
- **ETurbines** Energia através de turbinas hidráulicas *(Medidor de Newton)*
- **Heff** Cabeça Eficaz *(Metro)*
- **H<sup>l</sup>** Perda de cabeça *(Metro)*
- **hlocation** Perda de carga devido ao atrito *(Metro)*
- **HWater** Cabeça de Água *(Metro)*
- **LAvg** Carga média *(Watt)*
- **LF** fator de carga
- **m** Potência total que pode ser desenvolvida *(Quilowatt)*  $\bullet$
- **p** Fator Vegetal
- **P** Quantidade de energia hidrelétrica *(Quilowatt)*
- **P<sup>L</sup>** Pico de Carga *(Quilowatt)*
- **Pmax** Potência máxima desenvolvida *(Quilowatt)*
- **qflow** Taxa de fluxo *(Metro Cúbico por Segundo)*
- **T<sup>w</sup>** Período de Tempo da Onda Progressiva *(Segundo)*
- **UF** Fator de utilização
- **w** Energia máxima produzida *(Quilowatt-hora)*
- **γ<sup>f</sup>** Peso específico do líquido *(Quilonewton por metro cúbico)*
- **η** Eficiência da energia hidrelétrica

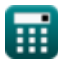

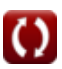

### **Constantes, Funções, Medidas usadas**

- Medição: **Comprimento** in Metro (m) *Comprimento Conversão de unidades*
- Medição: **Tempo** in Segundo (s) *Tempo Conversão de unidades*
- Medição: **Energia** in Quilowatt-hora (kW\*h), Medidor de Newton (N\*m) *Energia Conversão de unidades*
- Medição: **Poder** in Quilowatt (kW), Watt (W) *Poder Conversão de unidades*
- **· Medição: Taxa de fluxo volumétrico** in Metro Cúbico por Segundo (m<sup>3</sup>/s) *Taxa de fluxo volumétrico Conversão de unidades*
- Medição: **Peso específico** in Quilonewton por metro cúbico (kN/m³) *Peso específico Conversão de unidades*

### **Verifique outras listas de fórmulas**

- **Empuxo e flutuação Fórmulas Impacto de Jatos Livres**
- **Bueiros Fórmulas**  $\overline{R}$
- **Equações de Movimento e Equação de Energia Fórmulas**
- **Fluxo de fluidos compressíveis Fórmulas**
- **Fluxo sobre entalhes e represas Fórmulas**
- **Pressão do fluido e sua medição Fórmulas**
- **Fundamentos do fluxo de fluido Fórmulas**
- **Geração de energia hidrelétrica Fórmulas**
- **Forças hidrostáticas nas superfícies Fórmulas**
- **Fórmulas**
- **Equação do Momento de Impulso e suas Aplicações Fórmulas**
- **Líquidos em Equilíbrio Relativo Fórmulas**
- **Seção mais eficiente do canal Fórmulas**
- **Fluxo não uniforme em canais Fórmulas**
- **Propriedades do fluido Fórmulas**
- **Expansão térmica de tubos e tensões de tubos Fórmulas**
- **Fluxo Uniforme em Canais Fórmulas**
- **Engenharia de Energia Hídrica Fórmulas**

Sinta-se à vontade para COMPARTILHAR este documento com seus amigos!

### **PDF Disponível em**

[English](https://www.calculatoratoz.com/PDF/Nodes/3057/Water-power-engineering-Formulas_en.PDF) [Spanish](https://www.calculatoratoz.com/PDF/Nodes/3057/Water-power-engineering-Formulas_es.PDF) [French](https://www.calculatoratoz.com/PDF/Nodes/3057/Water-power-engineering-Formulas_fr.PDF) [German](https://www.calculatoratoz.com/PDF/Nodes/3057/Water-power-engineering-Formulas_de.PDF) [Russian](https://www.calculatoratoz.com/PDF/Nodes/3057/Water-power-engineering-Formulas_ru.PDF) [Italian](https://www.calculatoratoz.com/PDF/Nodes/3057/Water-power-engineering-Formulas_it.PDF) [Portuguese](https://www.calculatoratoz.com/PDF/Nodes/3057/Water-power-engineering-Formulas_pt.PDF) [Polish](https://www.calculatoratoz.com/PDF/Nodes/3057/Water-power-engineering-Formulas_pl.PDF) [Dutch](https://www.calculatoratoz.com/PDF/Nodes/3057/Water-power-engineering-Formulas_nl.PDF)

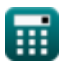

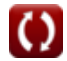

Water Power Engineering Formulas...<br>
11/11

*8/12/2024 | 5:45:39 AM UTC [Por favor, deixe seu feedback aqui...](https://docs.google.com/forms/d/e/1FAIpQLSf4b4wDgl-KBPJGChMJCxFlqrHvFdmw4Z8WHDP7MoWEdk8QOw/viewform?usp=pp_url&entry.1491156970=Engenharia%20de%20Energia%20H%C3%ADdrica%20F%C3%B3rmulas)*

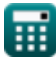

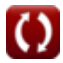